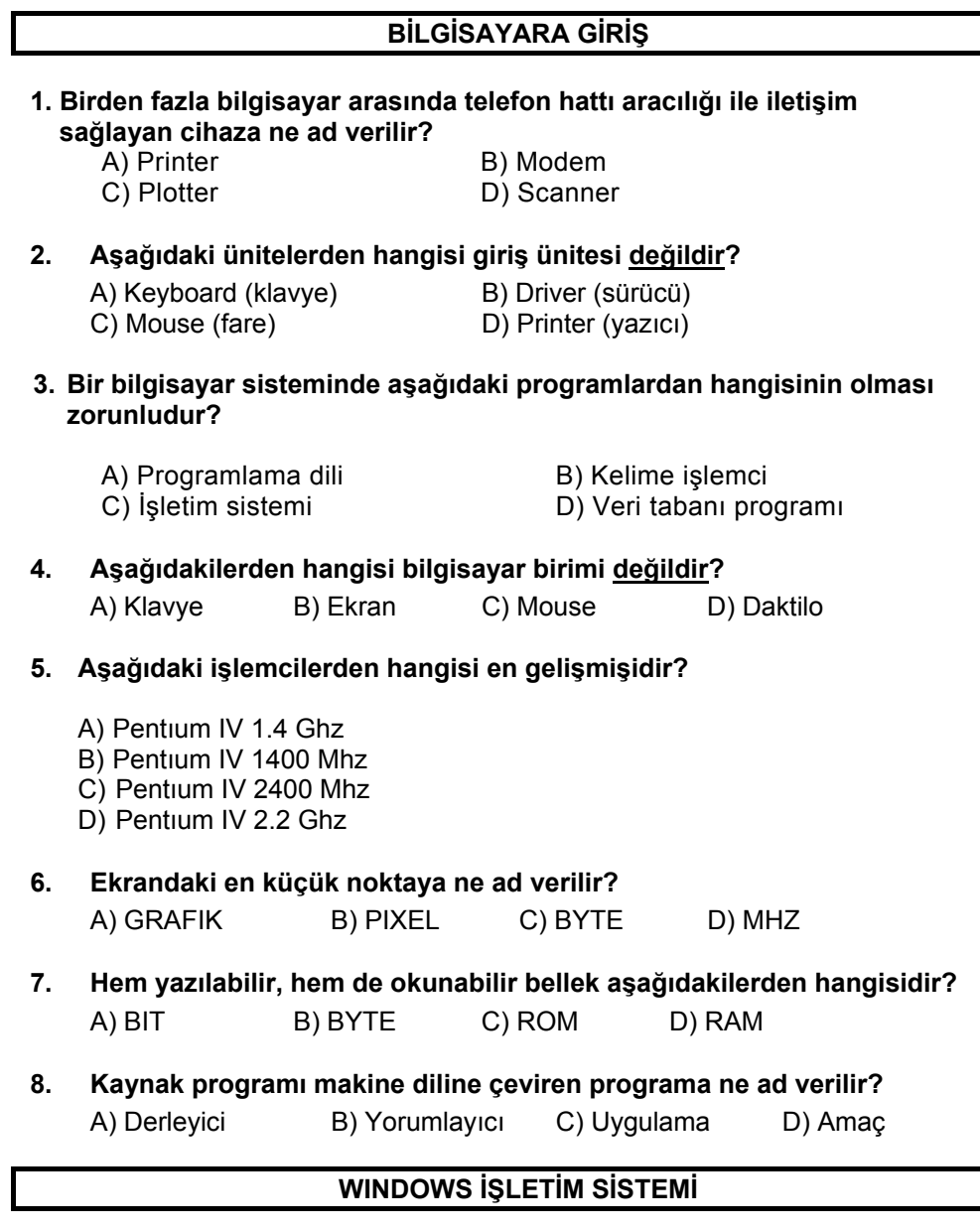

### **9. Windows'ta Belgeler (Documents) seçeneği nereden boşaltılır?**

- A) Başlat\ Çalıştır (Start\ Run)
- B) Başlat\ Yardım (Start\ Help)
- C) Başlat\ Programlar (Start\ Programs)
- D) Başlat\ Ayarlar\ Görev çubuğu (Start/ Settings/ Taskbar)

(1)

- **10. Aşağıdakilerden hangisi Windows'un genel özelliklerindendir?**
- A) Görsel bir işletim sistemi olması.
- B) Grafik tabanlı bir işletim sistemi olması
- C) Herhangi bir işlemin birden çok yöntemle yapılabilmesi.
- D) Hepsi

#### **11. Windows işletim sisteminde işaretli dosyanın ismini değiştirmek için kullanılan klavye tuşu aşağıdakilerden hangisidir?**

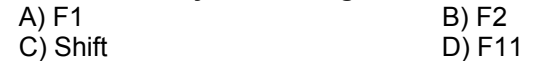

#### **12. Başlat-Ayarlar-Yazıcılar (Starts/ Settings/ Printers) seçeneği hangi amaç için kullanılır?**

- A) Yazıcılarla ilgili işlem yaptırmak için
- B) Dosyalarla ilgili işlem yaptırmak için
- C) Klasörlerle ilgili işlem yaptırmak için
- D) Disklerle ilgili işlem yaptırmak için

#### **13. Mouse (Fare) ile ilgili düzenlemeler nereden yapılır?**

- A) Başlat/ Ayarlar/ Denetim masası/ Klavye (Start/ Settings/ Control Panel/ Keyboard)
- B) Başlat/ Ayarlar/ Denetim masası / Fare (Start/ Settings/ Control Panel/ Mouse)
- C) Başlat/ Ayarlar/ Denetim masası / Ses (Start/ Settings/ Control Panel/ Sound)
- D) Başlat/ Ayarlar/ Denetim masası / Görünüm (Start/ Settings/ Control Panel/ View)

# **14. Araç çubuğu (Toolbar) üzerindeki düğmesinin görevi nedir?**

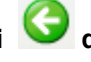

A) Son yapılan işlemi geri alır. B) Bir önceki adıma gider.

- C) Aşağı D) Yukarı
- **15. Windows'ta resim oluşturmak, düzenlemek ve görüntülemek için hangi program kullanılır?** 
	- A) Paint B) Belgeler C) Word D) Excel
- **16. Bir program simge durumuna getirildiğinde aşağıda verilen seçeneklerden hangisi olur?** 
	- A) Program tamamen kapanır.
	- B) Program geçici olarak kaybolur.
	- C) Program simge durumunda masaüstüne (Desktop) yerleşir.
	- D) Program simge durumunda görev çubuğuna (Taskbar) yerleşir.

#### **17. Simgelerin sol alt köşesinde yer alan <b>i** işaretinin anlamı nedir?

- A) Bu simgeye ait dosya silinmiştir
- B) Bu simge bozuk olan bir dosyayı gösterir
- C) Bu simge bir kısa yol tanımlamasıdır
- D) Bu simge bir üst dizini gösterir

# **18. Yandaki resimde görülen işaretin anlamı nedir?**

- A) Bu dizine bağlı alt dizinler vardır ve bu dizinler görülmemektedir.
- B) Bu dizine bağlı alt dizinler vardır ve bu dizinler görülmektedir.
- C) Bu dizine bağlı alt dizinler vardır ve bu dizinler silinmiştir.
- D) Bu dizine bağlı alt dizinler yoktur.

#### **19. Ctrl + Esc Tuş bileşiminin görevi nedir?**

- A) Aktif pencereyi kapatır. B) Aktif uygulamayı kapatır.
- C) Başlat Menüsünü açar. D) Pencereler arasında geçiş yapar.

# **20. Araç çubuğu (Toolbar) üzerindeki düğmesinin görevi nedir?**

- A) Son yapılan işlemi geri alır. B) Bir üst klasöre geçer.
- 
- C) Seçilen klasörü siler. D) Bir önceki adıma gider.
- 

#### **21. Windows ortamında masaüstünün ayarları nereden yapılır?**

A) Programlar B) Ayarlar C) Belgeler D) Donatılar

# **22. Görev Çubuğunda (Taskbar) aşağıdakilerden hangisi bulunmaz?**

- A) Start düğmesi (Başlat)
- B) Bildirim alanı
- C) Çalışan pencere düğmeleri
- D) Shut Down (Oturumu Kapat) menüsü

#### **23. Not Defteri (NotePad) uygulamasında oluşturulan dosyaların uzantısı aşağıdakilerden hangisidir?**

A) .DOC B) .WRI C) .TXT D) .XLS

## **24. Açılan bir pencerenin düğmesine basılır ise ne olur?**

- A) Pencere kapanır
- B) Pencere ekranı kaplar
- C) Pencere görev çubuğunda simge haline gelir.
- D) Pencere aktif hale geçer

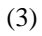

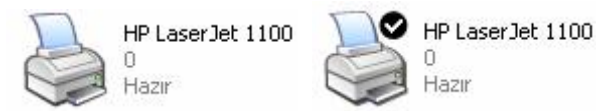

**25.** 

#### **Yazıcı simgeleri için aşağıdakilerden hangisi söylenebilir?**

- A) I. Yazıcı paylaşıma açılmış , II. Yazıcı paylaşıma açılmamış
- B) I. Yazıcı paylaşıma açılmamış, II. Yazıcı paylaşıma açılmış
- C) I.Yazıcı varsayılan olarak atanmış, II. Yazıcı varsayılan olarak atanmamış
- D) I.Yazıcı varsayılan olarak atanmamış, II.Yazıcı varsayılan olarak atanmış

#### **26. Ekle / Kaldır Program (Add / Remove Programs) ile aşağıdaki işlemlerden hangisi yapılamaz?**

- A) Program kurmak veya silmek
- B) Windows bileşenlerini kurmak veya kaldırmak
- C) Açma disketi hazırlamak
- D) Yeni bir donanım programı eklemek veya kaldırmak

#### **27. Aşağıdaki seçeneklerden hangisi Windows'un Başlat (Start) düğmesine ait bir menü değildir?**

- A) Oturumu Kapat (Shut Down) B) Ayarlar (Settings)
	-
- C) Bilgisayarım (My Computer) D) Programlar (Programs)
- 

#### **28. Windows ortamında çalışma esnasında birden çok dosya açık durumdayken bu dosya isimleri hangi alanda görüntülenir?**

- 
- A) Görev Çubuğu (Taskbar) B) Denetim Masası (Control Panel)
- 
- C) Klasörler (Folders) D) Bilgisayarım (My Computer)
- 

**29. yandaki simgenin anlamı aşağıdakilerden hangisidir?**

A) Kapat B) Yardım C) Çalıştır D) Ara

#### **30. Masaüstünde(Desktop) bir Klasör (Folder) nasıl oluşturulur?**

- A) Sağ fare tuşu/ Yeni/ Klasör (Sağ mouse Tuşu/ New/ Folder)
- B) Sağ fare tuşu/ Simgeleri Sırala/ Klasör (Sağ mouse tuşu/ Line up icons/ Folder)
- C) Sağ fare tuşu/ Evrak Çantam/ Klasör (Sağ mouse tuşu/ My Briefcase/ Folder)
- D) Sağ fare tuşu/ Bilgisayarım/ Klasör (Sağ mouse tuşu/ My Computer/ Folder

(4)

#### **31. Silinen öğeler nereye alınır?**

- A) Bilgisayarım (My Computer)
- B) Gelen Kutusu (Inbox)
- C) Geri Dönüşüm Kutusu (Recycle Bin)
- D) Microsoft Network

#### **32. Windows'ta istenilen isme sahip dosyalar nasıl bulunabilir?**

- A) Başlat/ Ara / Dosya ve klasörler(Start/ Find/ files and Folders )
- B) Başlat/ Oturumu kapat (Start/ Shut Down)
- C) Başlat/ Ayarlar/ Görev çubuğu (Start/ Settings/ Taskbar)
- D) Hiçbiri

#### **33. Windows için aşağıdakilerden hangisi doğrudur?**

- A) Bir programlama dilidir B) Bir işletim sistemidir
- C) Virüs temizleme programıdır D) Veri tabanıdır

#### **34. Görev çubuğundaki (Taskbar) tarih ve saat (date and time) öğesinin üzerine iki kere tıkladığımızda ne olur?**

- A) Saat çalışır
- B) Denetim Masası (Control Panel) çalışır
- C) Saati, tarihi gösterir ve ayarlanabilir.
- D) Hiçbiri

#### **35. Açık olan uygulamalar arası geçiş yapmayı sağlayan klavye tuşları aşağıdakilerden hangisidir?**

A) ALT + SEKME(TAB) B) F2  $C$ ) ALT + F4  $D$ ) F<sub>1</sub>

#### **36. Aşağıdakilerden hangisi denetim masasında bulunmaz?**

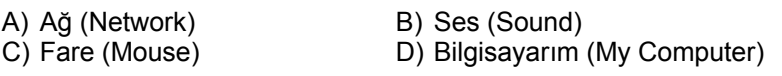

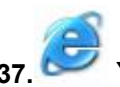

**37. Yandaki masaüstü öğesinin görevi nedir?** 

- A) Bilgisayarım
- B) Belgelerim
- C) Geri dönüşüm kutusu
- D) Internet Explorer

(5)

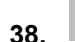

### **38. Yandaki buton hangi işlemi yapar?**

A) Dosya açar B) Dosya siler

C) Dosya kopyalar D) Açık olan uygulamayı kapatır

**39. Windows Gezgininin (Windows Explorer) Dosya (File) menüsündeki Aç (Open) ne işe yarar?** 

A) Seçili dosyayı açar. B) Bilgisayarım penceresini açar.

C) Yardımı açar. D) Seçili dosyayı temizler.

#### **40. Windows Gezginindeki (Windows Explorer) Düzen (Edit) menüsündeki Geri Al (Undo) komutunun görevi nedir?**

- A) Yapılan son işlemi geri alır
- B) Dosyaları siler.
- C) Silinmiş dosyaları orjinal konumlarına geri alır.
- D) Yapılan son işlemi tekrar eder
- **41. Aşağıdakilerden hangisi Windows Gezgini (Windows Explorer) Dosya (File) menüsünün bir alt seçeneği değildir?**

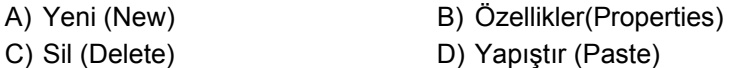

**42. Sürücüler (Yan bellek üniteleri) bilgisayarın hangi klasöründe (folder) bulunur?** 

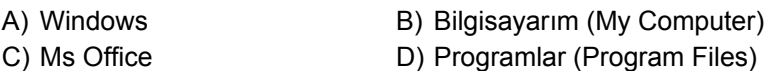

#### **43. Windows Gezgini ile ilgili verilerden hangisi yanlıştır?**

- A) Bu uygulama ile dosya ve dizin kesme-kopyalama ve yapıştırma işlemleri yapılır.
- B) Bilgisayardaki A, C, D sürücülerinin tamamı görülebilir.
- C) Dosya ve dizinlerin adları değiştirilebilir.
- D) Dosya ve dizinlerin özellikleri görüntülenemez.
- **44. Windows Gezgininde Tümünü Seç seçeneğinin kısayolu aşağıdakilerden hangisidir?**

A) CTRL+Z B) CTRL+A C) CTRL+C D) CTRL+V

(6)

### **45. Windows Gezgininin menü çubuğunda aşağıdakilerden hangisi bulunmaz?**

A) Görünüm B) Veri C) Araçlar D) Yardım

- **46. Windows Gezgininde Görünüm Menüsünde Git komutu ile aşağıdakilerden hangisi yapılamaz?** 
	- A) Bir önceki konuma gidilir B) Bir Sonraki konuma Gidilir
	- C) Bir Üst düzeydeki Klasöre Gidilir D) Bir Alt düzeydeki Klasöre Gidilir
- **47. Windows Gezgininde (Windows Explorer) iken Görünüm-Ayrıntılar (View/ Details) seçeneği seçildiğinde nesnelere ait hangi bilgi liste içerisinde yer almaz?**

A) Adları B) İçerikleri C) Türleri D) Değiştirilme tarihleri

- **48. Windows Gezgini'nde (Windows Explorer), nesnelerin disk üzerinde kapladıkları alana göre sıralanabilmesi için aşağıdakilerden hangisi kullanılır?** 
	- A) Görünüm-Simgeleri yerleştir-Tarihe göre (View/ Arrange Icons/ Date)
	- B) Görünüm-Küçük simgeler (View/ Small Icons)
	- C) Görünüm-Simgeleri yerleştir-Boyuta göre (View/ Arrange Icons/ Size)
	- D) Görünüm-Simgeleri yerleştir-Ada göre (View/ Arrange Icons/ Name)

#### **49. Windows Gezgini'nde (Windows Explorer) bir klasörün (folder) ismini nereden değiştirebiliriz?**

- A) Dosya(File) menüsünün Yeniden Adlandır(Rename) seçeneği ile
- B) Klasörün (Folder) üzerinde iken Farenin (Mouse) sağ tuşu ile gelen menüdeki Yeniden Adlandır (Rename) seçeneği ile
- C) Düzen (Edit) menüsündeki Yeniden Adlandır (Rename) seçeneği ile
- D) A ve B şıkkı doğru
- **50. Windows Explorer (Windows Gezgini) ortamında bir dosyayı seçtikten sonra Edit/ Copy (Düzen/ Kopyala) seçeneğinin görevi aşağıdakilerden hangisidir?** 
	- A) Seçili dosyayı istenilen alana taşır.
	- B) Dosyanın bir kopyasını Recycle Bin 'e (Geri Dönüşüm Kutusu) atar.
	- C) Dosyanın kopyasını almamızı sağlar.
	- D) Hiçbiri

(7)

#### **51. Windows Gezginine(Windows Explorer) nasıl ulaşılır?**

- A) Başlat/ Programlar/ Windows Gezgini(Start/ Programs/ Windows Explorer) B) Başlat/ Çalıştır/ Gözat/ Windows Gezgini(Start/ Run/ Browse/ Windows
- Explorer)
- C) Bilgisayarım/ Sağ tuş/ Araştır(My Computer/ Sağ tuş/ Explore)
- D) Hepsi
- **52. Aşağıdakilerden hangisi Windows Gezgini penceresi üzerinde bulunmaz?**

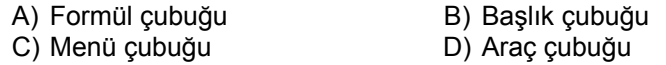

#### **53. Windows Gezginindeki sık kullanımların görevi nedir?**

- A) Arac Cubuklarını Saklar B) Sık kullanılan dosyaları saklar
	-
- C) Düğmeleri saklar D) Sık kullanılan dosyaları siler.
- 
- **54. Windows Gezgini'nde A sürücüsünde iken farenin (mouse) sağ tuşuna** 
	- **basıldığında çıkan Disket kopyala seçeneğinin görevi nedir?**
	- A) Aynı özelliklere sahip iki disketi karşılaştırır
	- B) Aynı özelliklere sahip iki disketi kopyalar
	- C) Farklı özelliklere sahip iki disketi kopyalar
	- D) Hard diski yedeklemeyi sağlar
	- **55. Windows Gezgini (Windows Explorer) ortamında durum çubuğunda aşağıdakilerden hangisi görüntülenmez?** 
		- A) Diskde ne kadar boş alan kaldığı
		- B) Seçili dosyanın türü
		- C) Seçili olan dosyaların kaç tane olduğu
		- D) Aktif disk etiket adı
	- **56. Aşağıdakilerden hangisi Windows Gezgininin bölümlerinden biri değildir?**

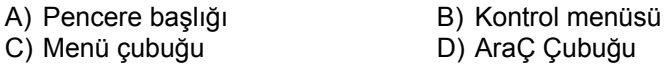

#### **57. Aşağıdakilerden hangisi Windows Gezgini'nde (Windows Explorer) dosyaların özellikleriyle birlikte görüntülenmesini sağlar?**

- A) Görünüm/ Büyük Simgeler (View/ Large Icons)
- B) Görünüm/ Küçük Simgeler (View\ Small Icons)
- C) Görünüm/ Liste (View\ List)
- D) Görünüm/ Ayrıntılar (View\ Details)

(8)

#### **58. Windows Gezgininde (Windows Explorer) klasörler (Folders) bölümünde yer alan + işaretinin anlamı nedir?**

- A) Gizli dizin B) İçi boş bir dizin
- C) İçinde alt dizin bulunan bir dizin D) Silinemez nitelikte bir dizin

#### **WORD**

# **59. Yandaki ifadenin tanımı nedir?**

- A) Excel çalışma tablosu ekle
- B) Herhangi bir veri tabanı ekle
- C) Açık belgeyi kapat ve Excel'e geç
- D) İşlemin hatalı dosyasını kapat

#### **60. Düzen/Kopyala (Edit/Copy) hangi işlemi gerçekleştirir?**

- A) Bloğu silerek belleğe kopyalar
- B) Bloğu yazıcıya gönderir
- C) Bloğu taşıyarak panoya kopyalar
- D) Bloğu silmeden belleğe kopyalar

# **61. Yandaki simgenin işlevi aşağıdakilerden hangisidir?**

- A) Metin Kopyalama
- B) Biçim Kopyalama
- C) Formül Kopyalama
- D) Hiçbiri

#### **62. Tab durakları aşağıdaki menü seçeneklerinden hangisi ile ayarlanır?**

- A) Biçim Sekme (Format Tabs)
- B) Biçim Kesme (Format Break)
- C) Ekle Sekme (Insert Tabs)
- D) Ekle Kesme (Insert Break)

# **63. Yandaki simge için aşağıdakilerden hangisi söylenebilir?**

- A) Belgede üç sütunlu bir tablo oluşturur
- B) Belgeyi üç kolona ayırır
- C) Belgeyi çerçevelendirir
- D) Hiçbiri

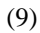

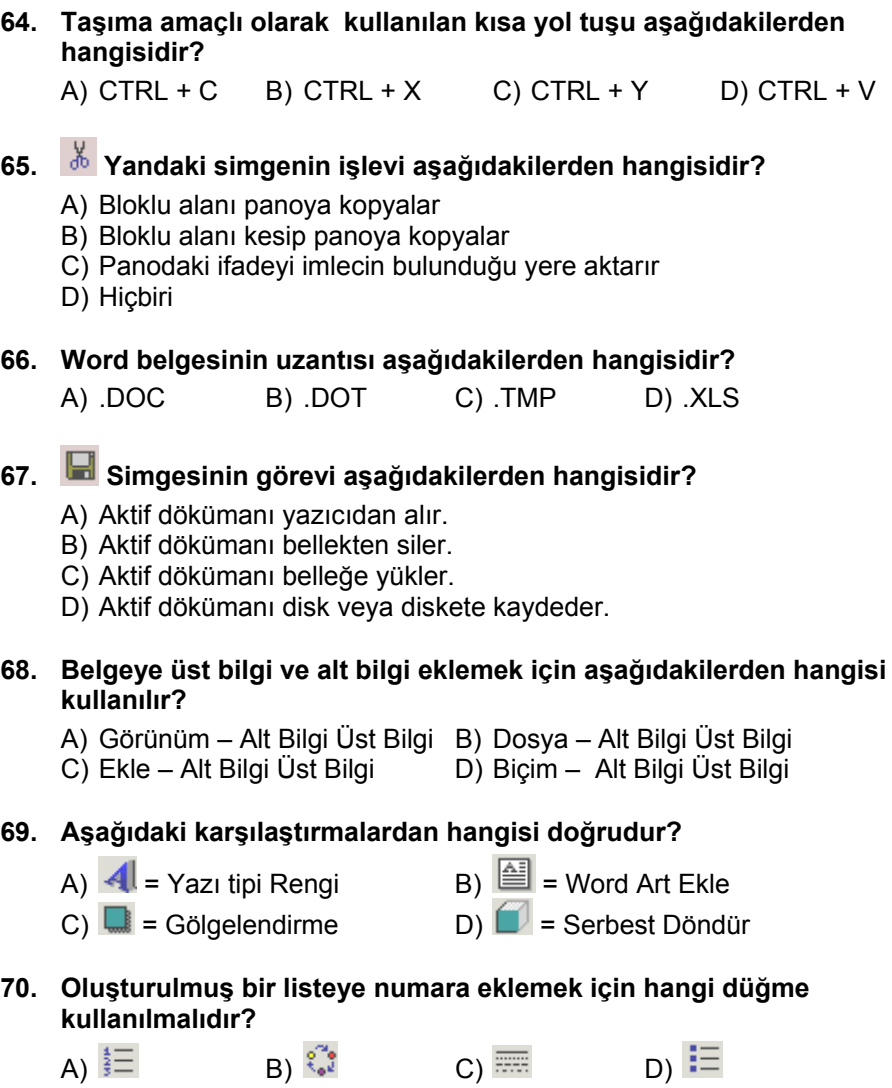

### **71. Yandaki şekilde görülen düğme aşağıdaki işlemlerden hangisini yapar?**

- A) Bir önceki sayfaya gitmeyi sağlar.
- B) Satır başına gitmeyi sağlar.
- C) Şekli döndürmeyi sağlar.
- D) Yapılan işlemin geri alınmasını sağlar.

(10)

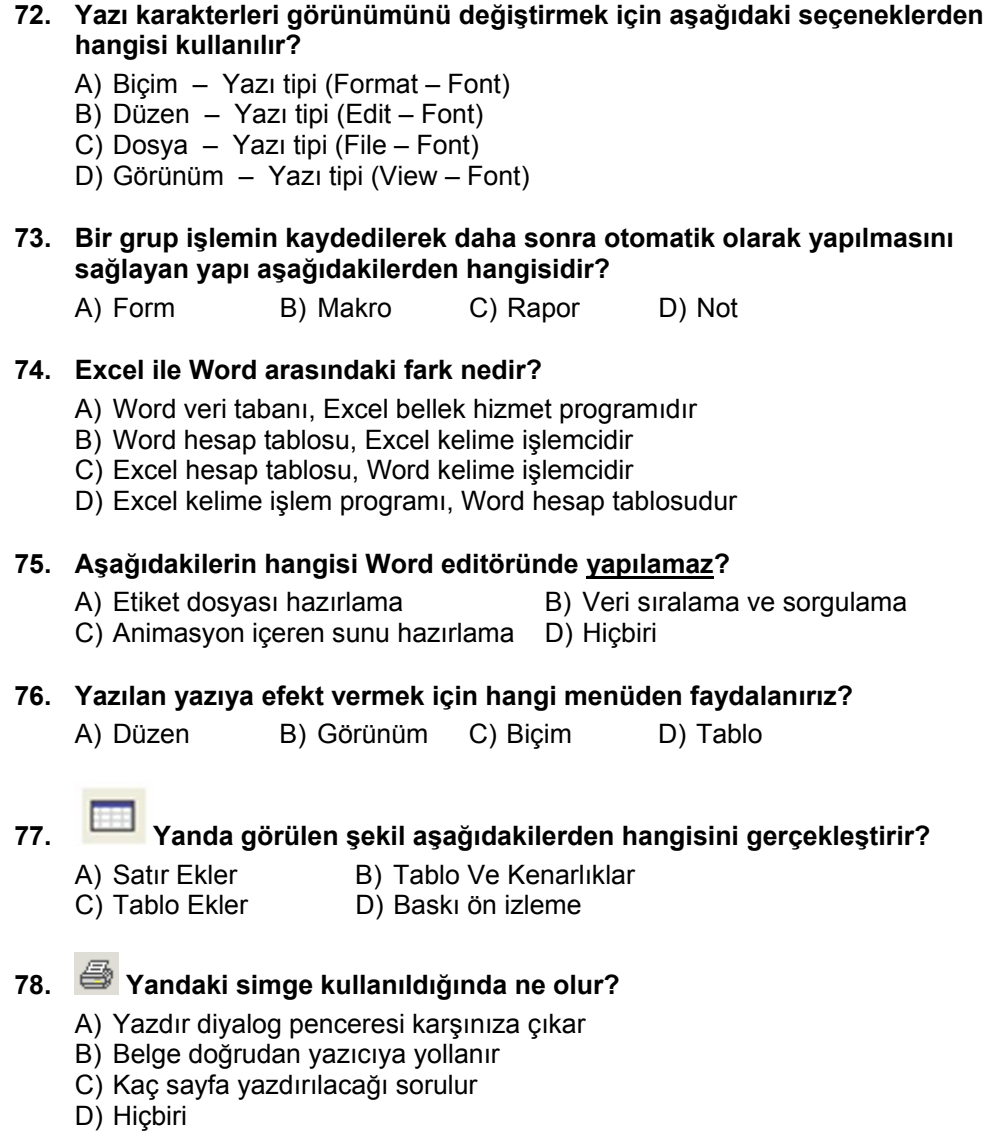

### **EXCEL**

# **79. Aşağıdaki yüzde formüllerinden, hangisi formül kurallarına göre**

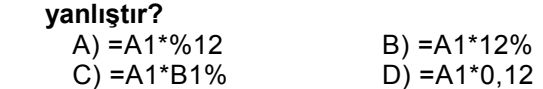

(11)

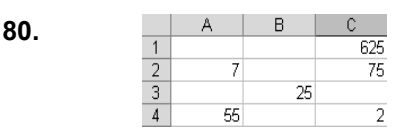

**Yukarıdaki tabloda 7 sayısı ile 2 sayısının çarpımını veren formül aşağıdakilerden hangisidir?** 

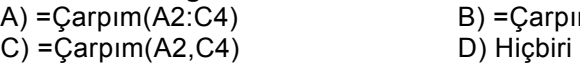

 $B) =$ Çarpım $(A2;C4)$ 

- **81. Excel çalışma sayfasının uzantısı aşağıdakilerden hangisidir?**  A) XLS<br>C) XLT D) XLH  $C)$  XLT
- **82. Düzen Doldur Seriler Doğrusal ilk değer=5 adım değeri =3 ise serinin görüntüsü nedir?**

A) 5 15 41 35 B) 5 10 15 C) 5 8 11 14 D) 5 6 7 8

**83. =UZUNLUK("CuMhUriyEt")** 

 **=LEN("CuMhUriyEt") Fonksiyonunun sonucu aşağıdakilerden hangisidir?**  A) 0 B) 1 C) 4 D) 10

**84. =Eğer(E4>70;"Geçti";"Kaldı") işleminin açıklaması aşağıdakilerden hangisidir?** 

A) E4 büyük eşit 70 ise Kaldı yazar B) E4 boş ise Geçti yazar C) E4 küçük 70 ise Geçti yazar D) E4 büyük 70 ise Geçti yazar

**85. Ardışık olmayan bir grup hücre adresi belirtilirken arada kullanılması gereken ayraç aşağıdakilerden hangisidir?** 

7

 $\overline{4}$ 

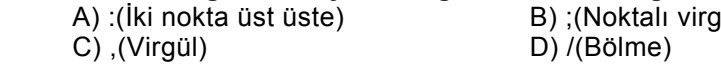

**86. =B4+B5+B6+B7 işleminin eşdeğeri aşağıdakilerden hangisidir?** 

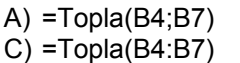

 $B) = Topla(B4,B7)$ D) Hiçbiri

 $\overline{2}$  $\overline{3}$ 

**87.** B B1,B2 ve B3 hücrelerindeki sayıların <sup>1</sup> **toplamını B4 hücresine yazdırmak için aşağıdakilerden hangisi kullanılmalıdır?** 

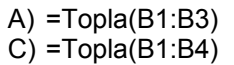

 $B) = Topla(A1:A3)$  $D$ ) =Topla(A1:B4)

(12)

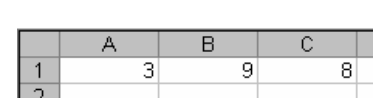

 **=MİN(A1:C1) fonksiyonu sonucunda hangi değer üretilir?** 

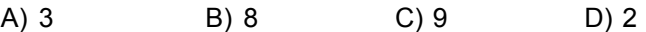

**89. A1 hücrelerini B1 mutlak adresi ile çarpan formül aşağıdakilerden hangisidir?** 

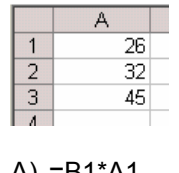

**88.** 

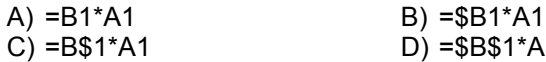

 $D) = $B$1*A1$ 

**90. =ORTALAMA(A1:A3) =AVERAGE(A1:A3)** 

 **fonksiyonuna karşılık gelen formül aşağıdakilerden hangisidir?**   $A) = A1 + A3/2$ 

- B) =A1+A2+A3/2  $C$ ) =(A1+A3)/2
- D) =(A1+A2+A3)/3

**91. =Soldan("Kütüphane";4) =Left("Kütüphane";4) işleminin sonucu aşağıdakilerden hangisidir?**  A) Kütüp B) Kütüphane C) Kütü D) Kütüph

#### **92. =BAĞ\_DEĞ\_SAY("ALİ") ifadesinin sonucu nedir?**  A) ALİ B) 0 C) 2 D) Hata

**93. Aktif hücreye 2 değeri girilip Düzen/ Doldur/ Seriler/ Büyüyen seçeneği seçilip adım değeri 4 olarak belirlenirse hücrelerin alacağı değerler nasıldır?** 

A) 2,4,8,16 B) 2,4,8,12 C) 2,6,10,14 D) 2,8,32,128

**94. =Mak(21;34;3;89;46) işleminin sonucu nedir?** 

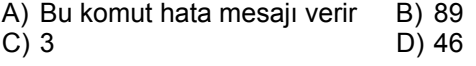

(13)

#### **95. A5 hücresinde "En Büyük Türkiye" yazılı iken =Sağdan(A5;3) komut satırının işlevi nedir?**

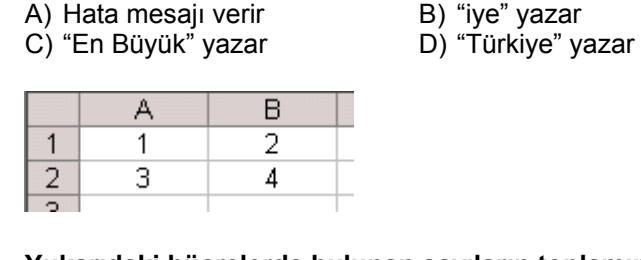

**96.** 

 **Yukarıdaki hücrelerde bulunan sayıların toplamını alan fonksiyon aşağıdakilerden hangisidir?** 

- $I = \text{Topla}(a1:b2)$
- $II = a1 + a2 + b1 + b2$
- III =Topla(a1;a2;b1;b2)<br>A) I B) LII
- A)  $I$  B)  $I,II$  C)  $II$  D)  $I,II,III$

### **97. Düğmesinin görevi nedir?**

- A) İşlev sihirbazını ekrana getirir.
- B) Aktif hücreye otomatik toplam almayı sağlar.
- C) Aktif hücreye Sigma sembolünü ekler.
- D) Grafik sihirbazını açar.
- **98. =Eğer(c2>=90;"a";Eğer(c2>70; "b"; Eğer(c2>60;"c"; Eğer(c2>50;"d";"e")))) formülünde öğrencinin b notunu alabilmesi için c2 değerinin, kaç olması gerekir?** 
	- A) 90 B) 75 C) 70 D) 65

#### **99. =Yuvarla(Ortalama(A2:B5); 0) formülünün işlevi nedir?**

- A) A2 ve B5 hücrelerinin ortalamasını buldurur.
- B) A2'den B5 hücresine kadar olan sayıların toplamını alarak sonucu yuvarlatır
- C) A2'den B5 hücresine kadar olan sayıların ortalamasını aldırarak sonucu yuvarlatır.
- D) Formül hatası vardır.
- **100. A1 ile A10 hücreler arası toplamını bulduran formül aşağıdakilerden hangisidir?**

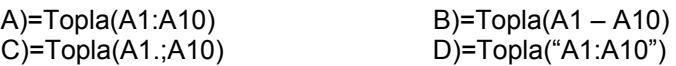

- **101. =ParçaAl("Kütüphane";6;3) işleminin sonucu aşağıdakilerden hangisidir?** 
	- A) ha B) Kütüphane C) han D) ane

(14)

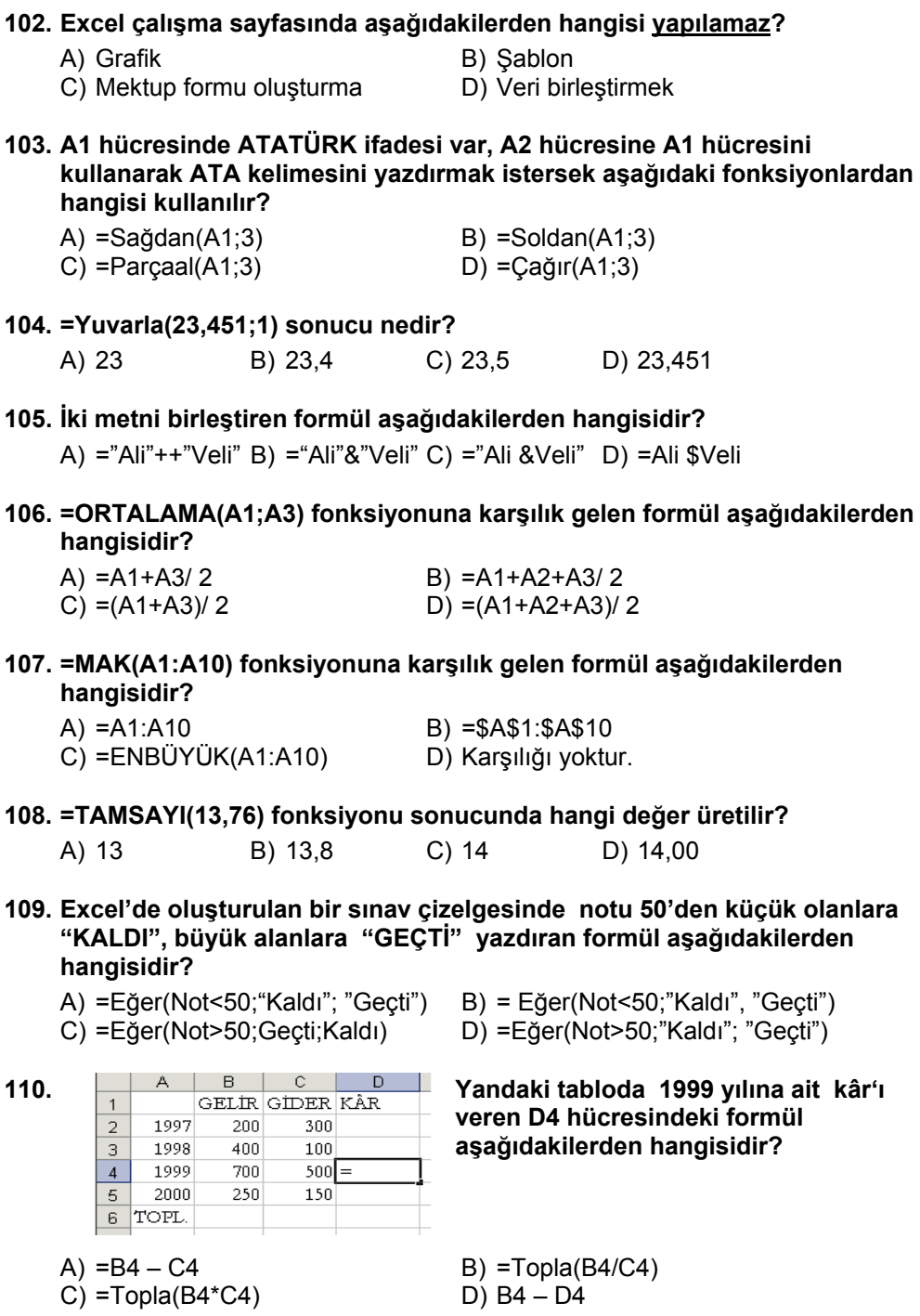

(15)

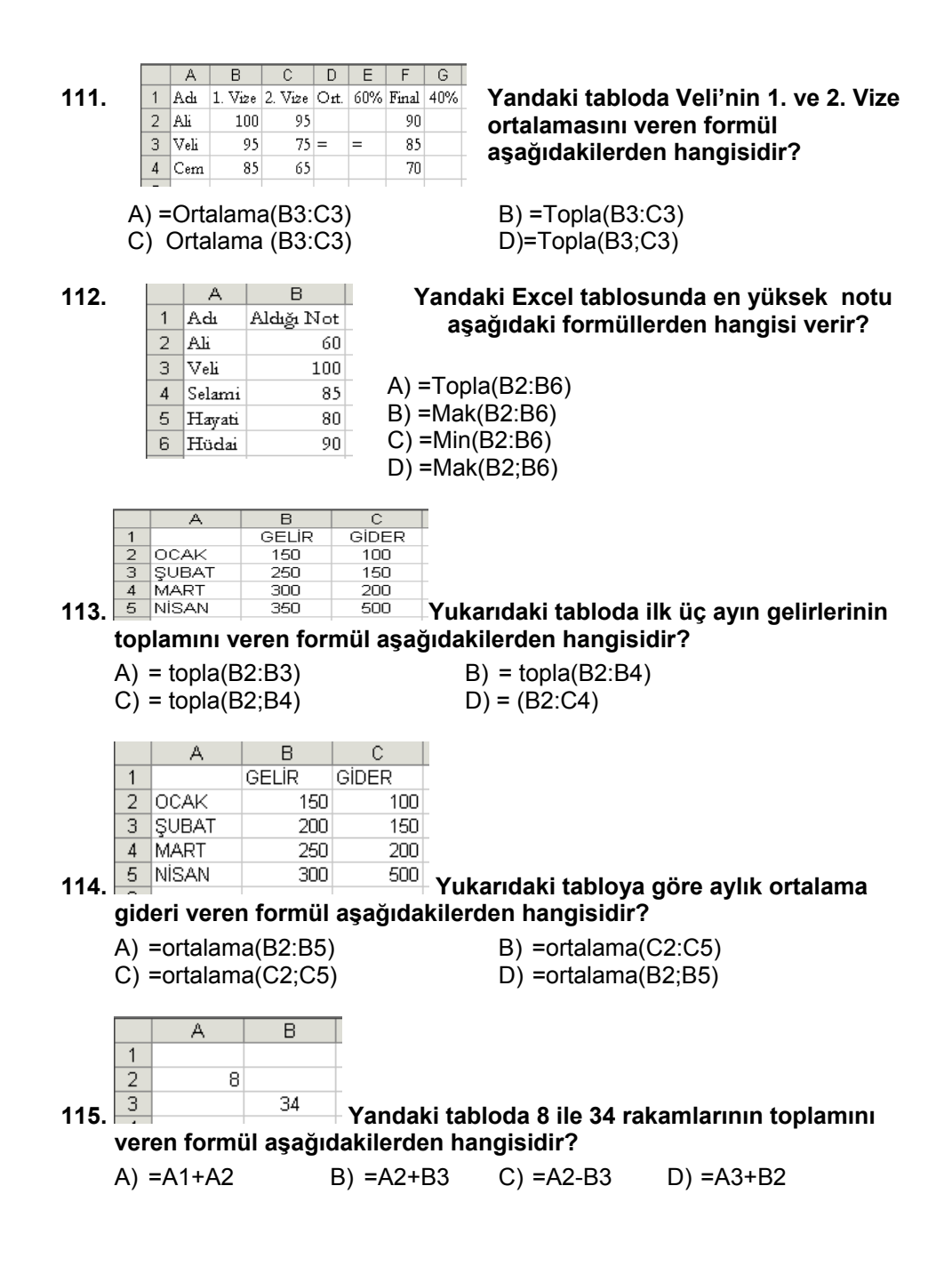

(16)

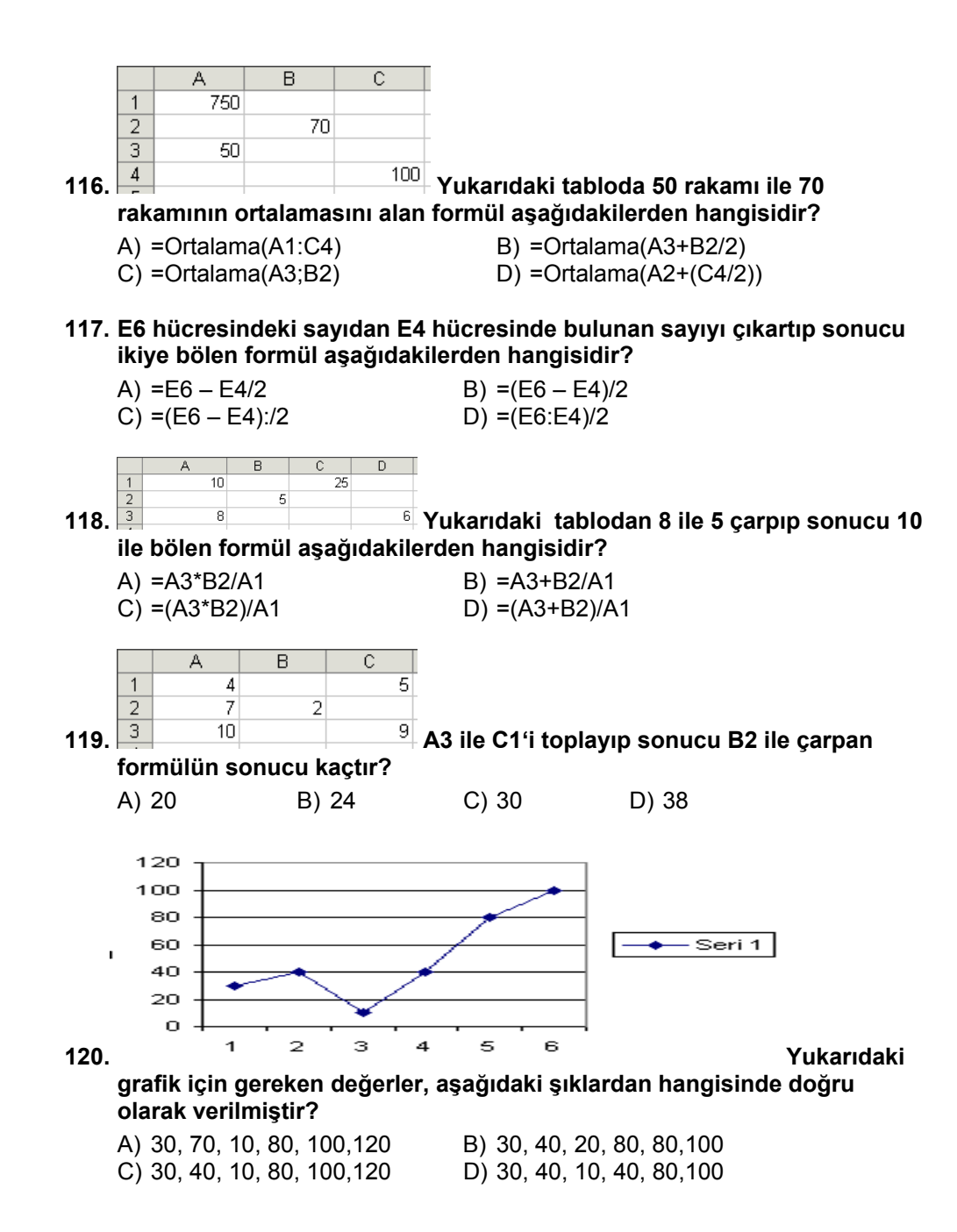

(17)

2. BÖLÜM

LINUX İŞLETİM SİSTEMİ

(18)

- **BİLGİSAYARA GİRİŞ 1. Bilgisayarın her türlü elektronik aksamına ne ad verilir?** A) Hardware(Donanım) B) CPU(MİB) C) Input unit(Giriş Birimi) D) Software (Yazılım**) 2. Aşağıdaki ünitelerden hangisi giriş ünitesi değildir?**  A) Keyboard (klayye) B) Driver (sürücü) C) Mouse (fare) D) Printer (yazıcı) **3. Aşağıdakilerden hangisinde bellek birimleri küçükten büyüğe doğru sıralanmıştır?**  A) Byte-Kilobyte-Megabyte-Gigabyte B) Byte-Kilobyte- Gigabyte-Megabyte C) Gigabyte-Kilobyte-Byte-Megabyte D) Megabyte-Kilobyte-Byte-Gigabyte **4. Aşağıdakilerden hangisi bilgisayar birimi değildir?**  A) Klavye B) Ekran C) Mouse D) Daktilo **5. Bilgisayar bellek birimlerinden 1 Byte, kaç bit'ten oluşur?**  A) 3 B) 6 C) 8 D) 10 **6. Ekrandaki en küçük noktaya ne ad verilir?**  A) GRAFIK B) PIXEL C) BYTE D) MHZ
	- **7. Hem yazılabilir, hem de okunabilir bellek aşağıdakilerden hangisidir?**  A) BIT B) BYTE C) ROM D) RAM
	- **8. Kaynak programı makine diline çeviren programa ne ad verilir?**  A) Derleyici B) Yorumlayıcı C) Uygulama D) Amaç

#### **LINUX İŞLETİM SİSTEMİ**

- **9. Aşağıdaki nesnelerden hangisi masaüstü öğelerinden biri değildir?**
	- A) Masaüstü paylaşım B) Pardus C) Aygıtlar D) Komut Çalıştır

(20)

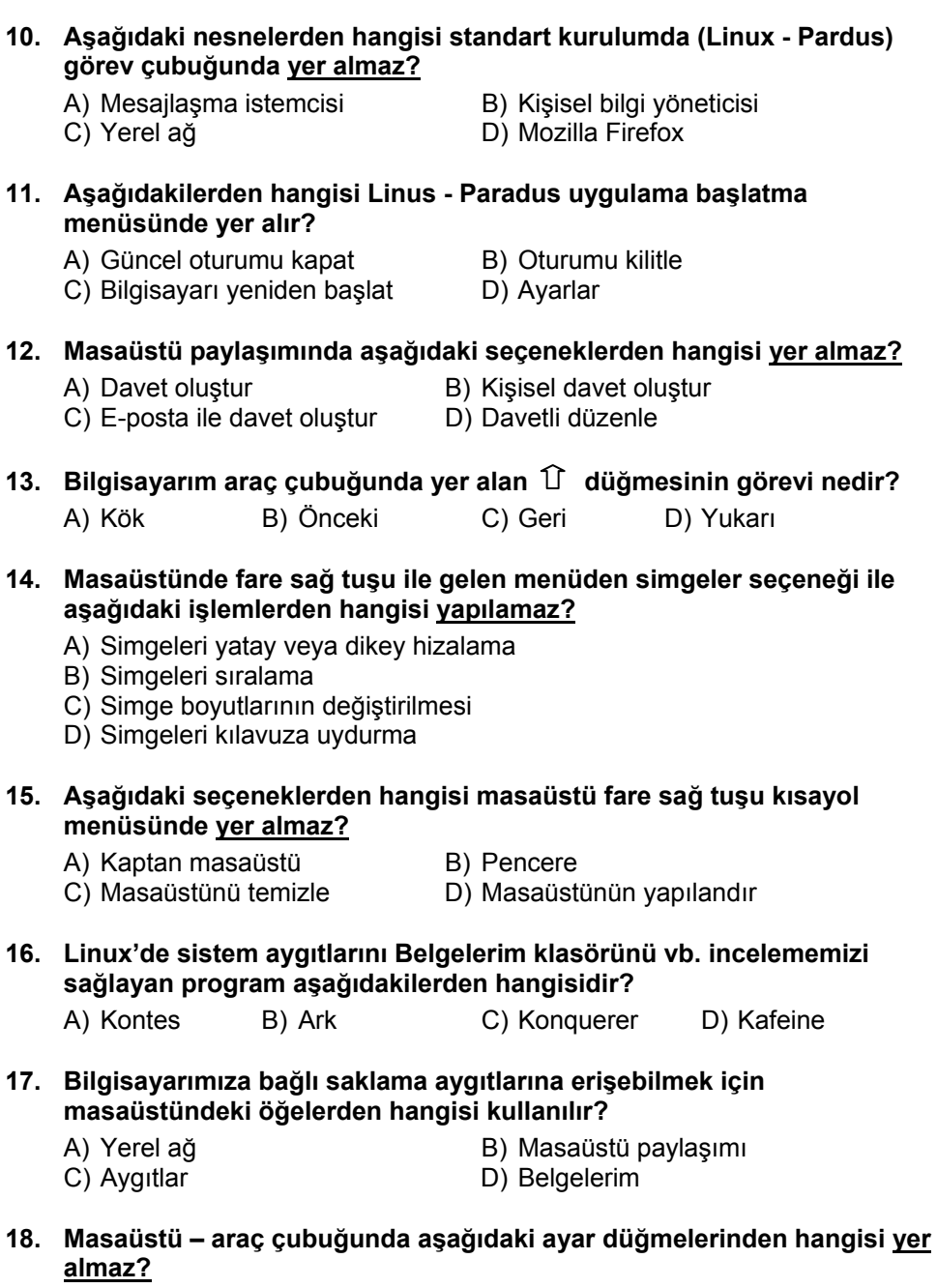

- 
- 
- 
- B) Ekran boyutunu ayarlama<br>D) Çalışan uygulama simgeleri
- A) Ses seviyesini ayarlama<br>C) Klavye düzenini değiştirme
- 
- 
- - (21)

#### **19. Masaüstünde yer alan Linux - Pardus logosunun görevi nedir?**

- A) Üretici firma hakkında bilgiler verir ve program tanıtım kılavuzunu görüntüler
- B) Çalıştırılacak programları seçmeyi sağlar
- C) Sistem ayarlarını gerçekleştirmeyi sağlar
- D) İnternete çıkmayı sağlar

#### **20. Linux - Pardus menüsünde yer alan tasmanın görevi nedir?**

- A) Programlar B) Kaplan masaüstü
- C) Pardus yapılandırma merkezi D) Son kullanılan belgeler

#### **21. Komut çalıştır seçeneği ile çalıştırılmak istenen komut aşağıdaki ortamlardan hangisinde çalıştırılamaz?**

- A) Terminalde çalıştır B) Farklı bir bilgisayarda çalıştır
- C) Farklı bir kullanıcı olarak çalıştır D) Gerçek zamanlı çalış

#### **22. Çalışılan belgelere ait kısayollar nerede bulunur?**

- A) Başlat/Son Kullanılan Belgeler
- B) Başlat/Programlar/Son Kullanılan Belgeler
- C) Başlat/Bul/Son Kullanılan Belgeler
- D) Başlat/Programlar/Uygulamalar

#### **23. Hesap tablosu nereden çalıştırılır?**

- A) Aygıtlar/Usr/Bin/Oocalc
- B) Başlat/Çalıştır/calc
- C) Başlat/Programlar/Ofis/Hesap Tablosu
- D) Hepsi

#### **24. Son kullanılan belgeler klasörü nereden boşaltılır?**

- A) Başlat/Komut Çalıştır/Temizle
- B) Başlat/Pardus yapılandırma merkezi/sil
- C) Başlat/Son Kullanılan Belgeler/Geçmişi Temizle
- D) Belgelerim/Dosya/Sil

#### **25. Linux'ta yazıcı nereden tanıtılır?**

- A) Pardus Yapılandırma Merkezi/Çevre Birimleri/Yazıcılar
- B) Masaüstü/Aygıtlar
- C) Pardus masaüstü araç çubuğu/Kişisel Bilgi Yöneticisi
- D) Hiçbiri

#### **26. Aşağıdaki seçeneklerden hangisi Masaüstü çöp simgesi fare sağ kısayol menüsünde yer almaz?**

- 
- A) Aç B) Çöp Kutusunu Boşalt  $C$ ) Özellikler

(22)

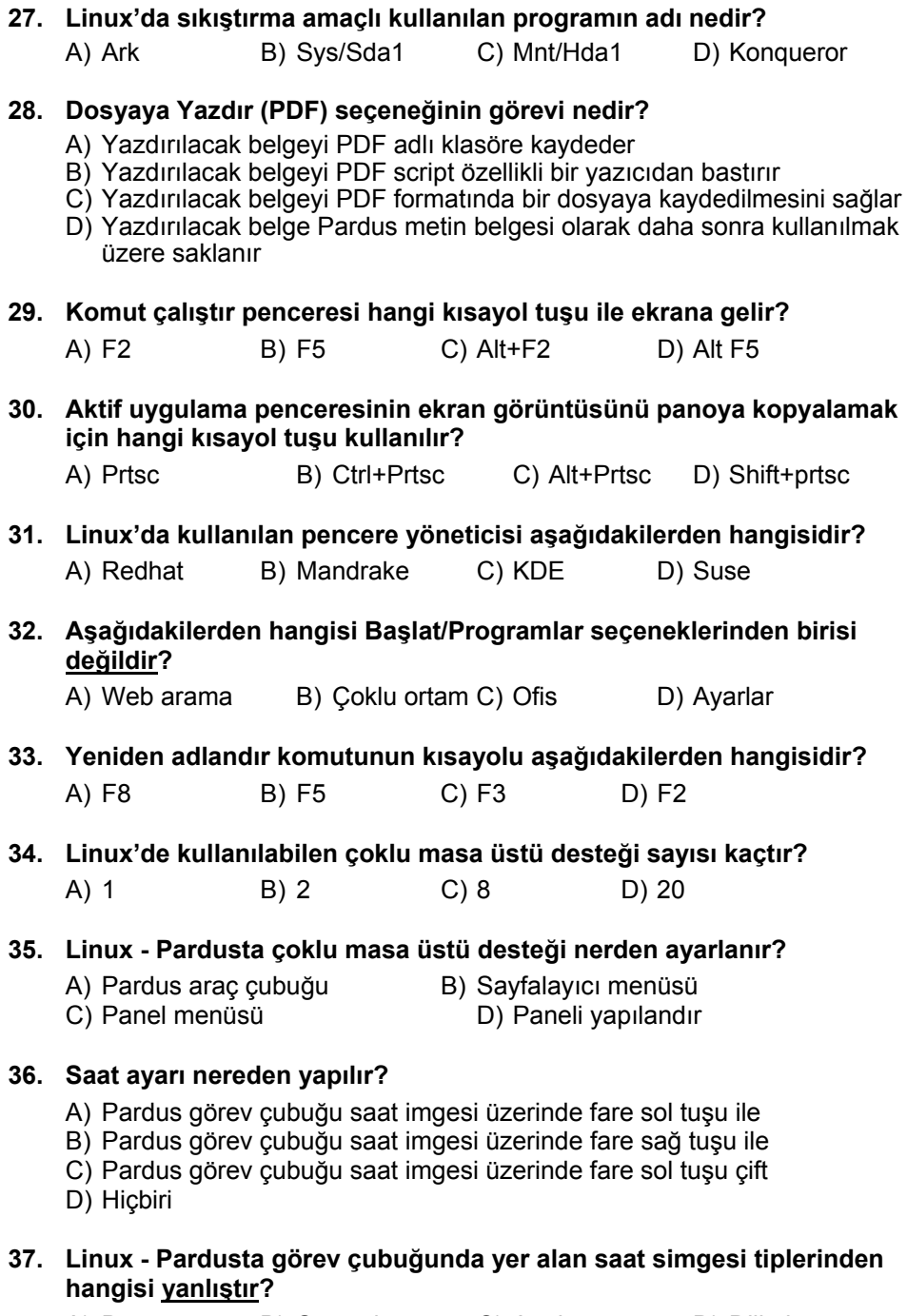

A) Düz B) Sayısal C) Analog D) Dijital

(23)

- **38. Aşağıdakilerden hangisi Linux –pardus ile gelen metin düzenleyici editör programlarından birisi değildir?** 
	- A) PS/PDF görüntüleyicisi (GhostView)
	- B) Basit metin düzenleyicisi ( KEdit)
	- C) Gelişmiş metin düzenleyici (Kate)
	- D) Metin düzenleyici (Kwrite)

#### **39. Linux'de disket biçimlendirme işlemi nerden yapılır?**

- A) Başlat/Programlar/uygulamalar/Disket Biçimlendirme
- B) Başlat/Programlar/Site/Disket Biçimlendirme
- C) Başlat/Programlar/Ayarlar/Disket Biçimlendirme
- D) Başlat/Programlar/Düzenleyici/Disket Biçimlendirme

#### **40. Linux Konqueror görünüm menüsündeki sırala seçeneği hangi amaçla kullanılır?**

- A) Klasör içinden seçilen bir dosyayı içindeki belgeleri sıralı görüntüleme
- B) Klasör içindeki dosyaları incelemek için
- C) Klasör içindeki nesneleri sıralı olarak görüntülemek
- D) Klasör içindeki nesnelerin görünüm biçimlerini belirlemek

#### **41. Linux Konqueror'da görünüm menüsündeki önizleme seçeneğinin görevi nedir?**

- A) Seçilen dosyanın ön izlenimini görüntüler
- B) Gizli dosyaların ön izlenimine izin verir
- C) Dizin içindeki dosyaların gizlenmesini sağlar
- D) Hangi türdeki dosyaların ön izleniminin görüntüleneceğini belirlemeyi sağlar

#### **42. Linux Konqueror'da git menü seçeneği ne amaçla kullanılır?**

- A) İnternette belirtilen bir adrese gitmeyi sağlar
- B) Bilgisayarda istenilen herhangi bir konuma gitmeyi sağlar
- C) Seçili klasörün bir alt klasörüne gitmeyi sağlar
- D) Seçilen dosyayı çalıştıracak uygulamaya gitmeyi sağlar

#### **43. Linux Konqueror'da konum menüsü ne amaçla kullanılır?**

- A) Yeni bir pencere açmak için B) Yeni bir seçme açmak için
- C) İstenilen bir konumu açmak için D) Hepsi

#### **44. Linux Konqueror'da yeni bir dizin nereden oluşturulur?**

- A) Dosya/Yeni Oluştur/Dizin B) Konum/Yeni Oluştur/Dizin
- C) Düzen/Yeni Oluştur/Dizin D) Düzen/Yeni Oluştur/Dosya/Dizin

#### **45. Linux Konqueror'da Yer İmi ne amaçla kullanılır?**

- A) Seçilen bir dosya, dizin veya aygıt için kısayol tanımlamayı sağlar.
- B) Git komutu ile gidilebilmesi için bir konumu işaretler
- C) Belge içindeki bir konumu işaret eder.
- D) Yer içi Linux Konqueror'da yoktur. Open Office kelime işlemcisinde vardır.

(24)

#### **46. Araçlar menüsünde yer alan Terminal Aç komutu ne açamla kullanılır?**

- A) Masaüstü paylaşımına izin ver
- B) Başla kullanıcının ekranını kullanma imkanı sağlar.
- C) Bilgisayarı kullanıma açar.
- D) Konsol kullanımında siyah ekranda verilebilen komutlar için pencere açar.

#### **47. + Desktop simgesinin anlamı nedir?**

- A) Masaüstü klasörü içinde başka klasör ve dosyalar vardır.
- B) Masaüstü klasörü içi boştur.
- C) Masaüstü klasörü içinde başka başka klasör ve dosyalar vardır ve alt klasörleri görülmektedir.
- D) Masaüstü klasörü içinde başka başka klasör ve dosyalar vardır ve alt klasörleri görülmemektedir.
- **48. Linux Konqueror'da ayrıntılı liste görünümünde aşağıdaki başlıklardan hangisi yer almaz?**

A) İsim B) Boyut C) Dosya Türü D) Dosya İçeriği

- **49. Linux Konqueror'da araç çubuğunda yer alan + simgesinin anlamı nedir?** 
	- A) Seçilen klasörü aç
	- B) Simge boyutunu artır
	- C) Simge boyutunu ilk konumuna getir.
	- D) Seçilen klasörü kapat
- **50. Linux Konqueror'da araç çubuğunda yer alan simgesinin anlamı nedir?** 
	- A) Yeni pencere aç
	- B) Seçili metni/öğeleri panoya kopyala
	- C) Pano içeriğini göster
	- D) Pano içeriğini aç
- **51. Linux Konqueror'da adres çubuğunda yer alan simgesinin anlamı nedir?** 
	- A) Adres çubuğunda belirtilen adrese git
	- B) Adres çubuğundaki adresleri listele
	- C) Adres çubuğundaki adresler listesini sil
	- D) Adres çubuğunu temizle
- **52. Dolaşma panelini görüntüleyen veya gizleyen kısayol tuşu aşağıdakilerden hangisidir?**

A) F2 B) F5 C) F9 D) F11

- **53. Aşağıdakilerden hangisi Linux Konqueror'da pencere içindeki simgeleri görüntüleme biçimi değildir?** 
	- A) Simge Görünümü B) Genel Görünüm
		-
	- C) Bilgi Listesi Görünümü D) Metin Görünümü
- - (25)
- **54. Linux Konqueror'da git menüsünde yer alan Başlangıç seçeneği ne amaçla kullanılır?** 
	- A) Kök dizine (Root) gitmeyi sağlar.
	- B) Açılışta çalıştırılması istenen başlangıç programlarını çalıştırmayı sağlar.
	- C) Kullanıcı başlangıç klasörüne gitmeyi sağlar.
	- D) Varsayılan web sayfasını açmayı sağlar.

#### **55. Gizli dosyaların görüntülenmesi nereden gerçekleştirilir?**

- A) Konum/Gizli dosyaları göster B) Düzen/Gizli dosyaları göster
- C) Görünüm/Gizli dosyaları göster D) Git/Gizli dosyaları göster
- **56. Linux Konqueror'da durum çubuğunda aşağıdaki bilgilerden hangisi bulunmaz?**

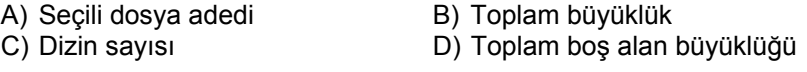

**57. Linux Konqueror'da sıralama işlemi hangi kritere göre yapılamaz?**  A) İsme göre B) Boyuta göre C) Türe göre D) İçeriğine göre

**58. Linux Konqueror'da pencere arka planı nereden değiştirilir?** 

A) Araçlar/Seçenekler B) Düzen/Arka planı yapılandır

C) Görünüm/Arka planı yapılandır D) Ayarlar/Seçenekler

#### **LINUX KELİME İŞLEMCİSİ**

**59. Belgede herhangi bir kelime ya da kelime grubu bloklu (seçili) iken Enter tuşuna basılırsa aşağıdakilerden hangisi gerçekleşir?** 

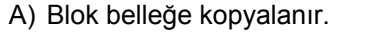

- B) Blok silinir.
- C) Blok belleğe taşınır. D) Blok koyu olarak yazılır.
- **60. Herhangi bir blok üzerindeyken blok, Ctrl ile beraber fare sol tuşuna basılarak sürüklenirse aşağıdakilerden hangisi gerçekleşir?**

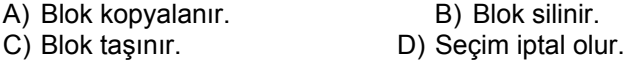

**61. Herhangi bir blok üzerindeyken blok, fare sol tuşuna basılarak sürüklenirse aşağıdakilerden hangisi gerçekleşir?** 

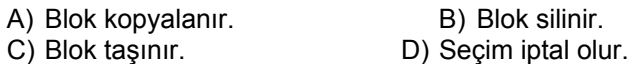

**62. Seçili alanın koyu yazdırılması için kullanılan tuş bileşeni aşağıdakilerden hangisidir?** 

A) Ctrl + A B) Ctrl + I C) Ctrl + B D) Ctrl + T

(26)

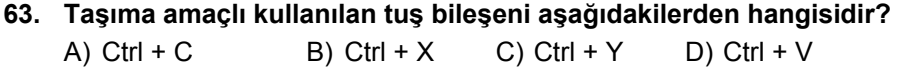

- **64. Kopyalama amaçlı kullanılan tuş bileşeni aşağıdakilerden hangisidir?**  A)  $Ctrl + C$  B)  $Ctrl + X$  C)  $Ctrl + Y$  D)  $Ctrl + V$
- **65. Yapıştırma amaçlı kullanılan tuş bileşeni aşağıdakilerden hangisidir?**  A)  $Ctrl + C$  B)  $Ctrl + X$  C)  $Ctrl + Y$  D)  $Ctrl + V$
- **66. Yeni dosya açma amaçlı kullanılan tuş bileşeni aşağıdakilerden hangisidir?**  A) Ctrl + O B) Ctrl + X C) Ctrl + N D) Ctrl + Z
- **67. Daha önceden oluşturulmuş bir dosyayı açma amaçlı kullanılan tuş bileşeni aşağıdakilerden hangisidir?**

A) Ctrl + N B) Ctrl Z C) Ctrl + O D) Ctrl + V

- **68. Geri alma amaçlı kullanılan tuş bileşeni aşağıdakilerden hangisidir?**  A) Ctrl + C B) Ctrl + X C) Ctrl + Y D) Ctrl + Z
- **69. Yineleme amaçlı kullanılan tuş bileşeni aşağıdakilerden hangisidir?**  A)  $Ctrl + C$  B)  $Ctrl + X$  C)  $Ctrl + Y$  D)  $Ctrl + V$
- **70. Tüm belgeyi seçme amaçlı kullanılan tuş bileşeni aşağıdakilerden hangisidir?**  A)  $Ctrl + C$  B)  $Ctrl + A$  C)  $Ctrl + Y$  D)  $Ctrl + V$
- **71. Belge içinde geçen herhangi bir kelimeyi bulma amaçlı kullanılan tuş**
- **bileşeni aşağıdakilerden hangisidir?**  A) Ctrl + A  $\qquad$  B) Ctrl + O  $\qquad$  C) Ctrl + F  $\qquad$  D) Ctrl + Z
- **72. Open Office Kelime işlemcisinde en fazla % kaç yakınlaştırma sağlanabilir?**

A) 100 B) 300 C) 400 D) 600

- **73. Yazıya madde işareti ya da madde numarası nereden verilir?**  A) Biçim / Sayfa
	- B) Biçim / Tablo
	- C) Biçim / Numaralandırma ve Madde İşaretleri
	- D) Araçlar / Yazım ve Dilbilgisi

(27)

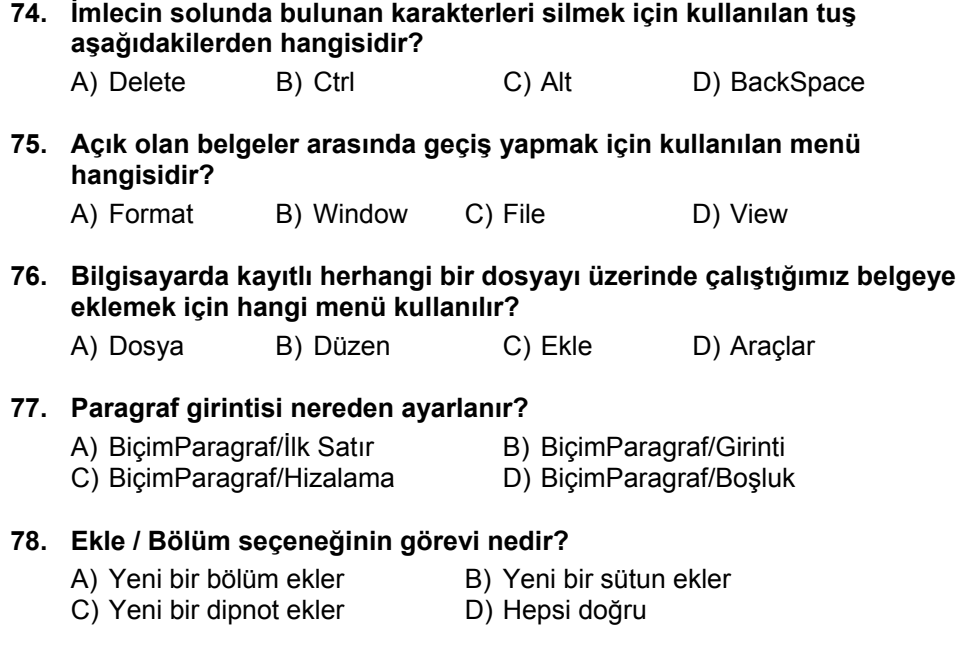

# **LINUX HESAP TABLOSU**

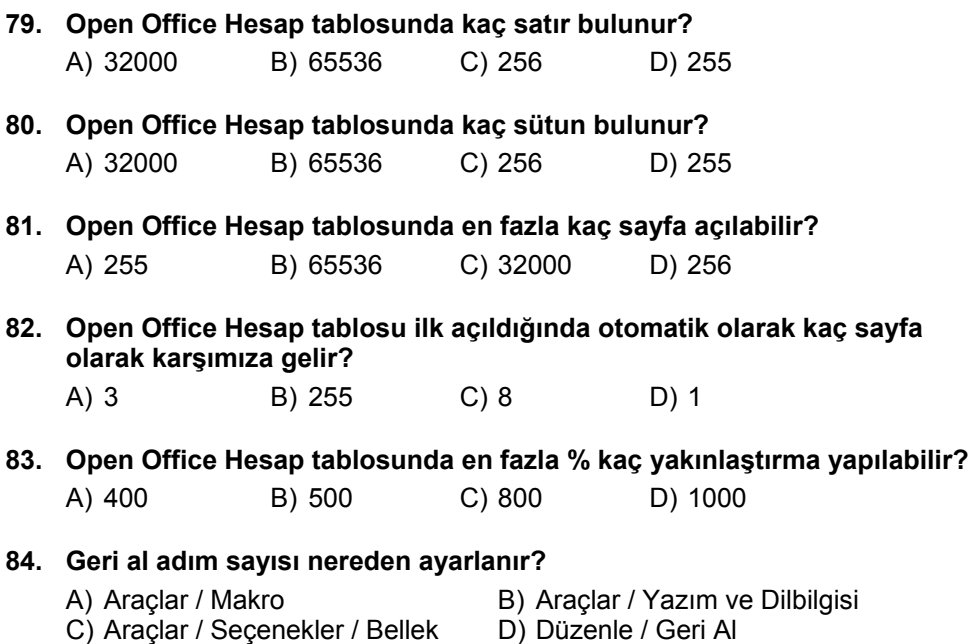

(28)

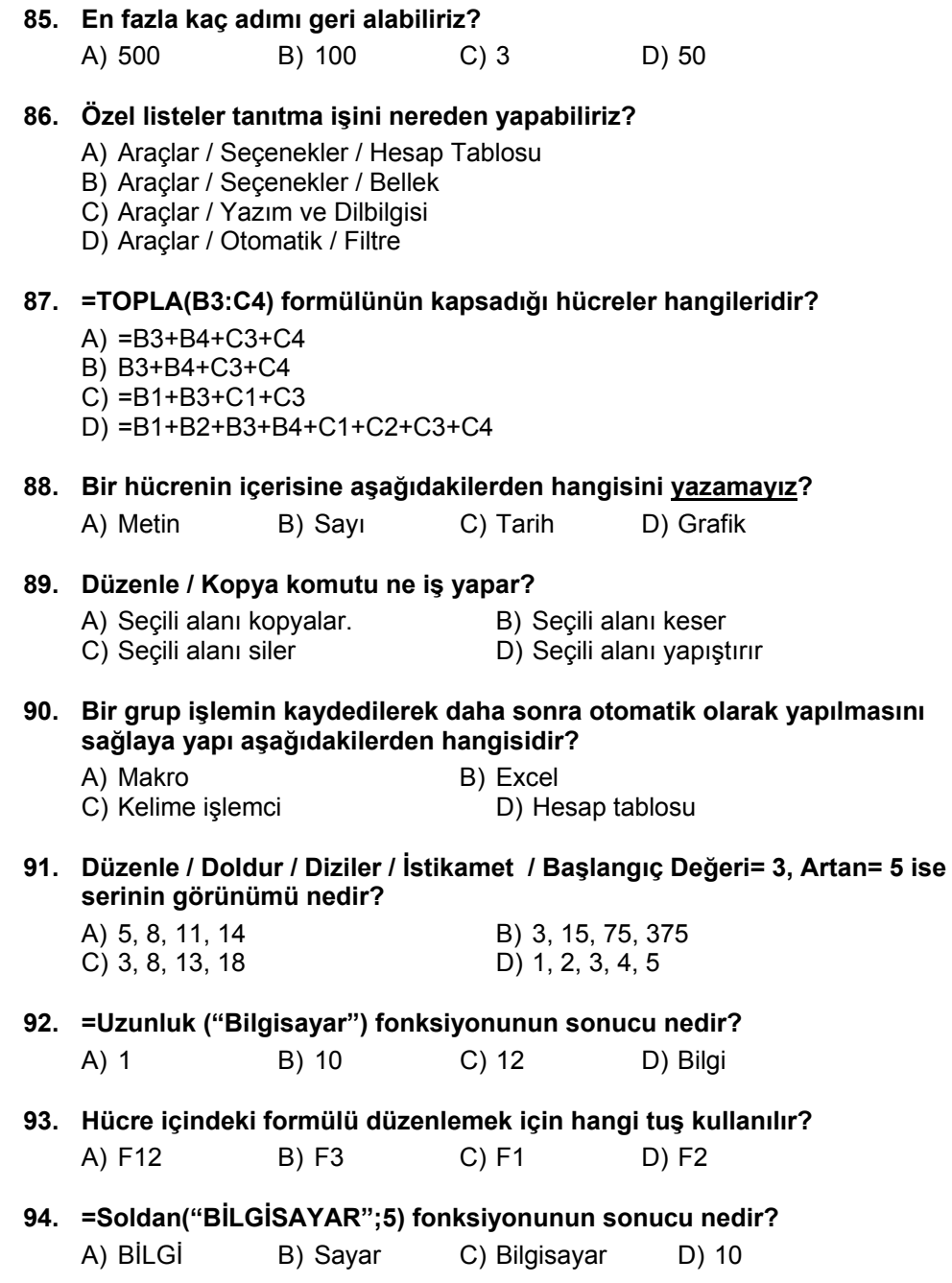

(29)

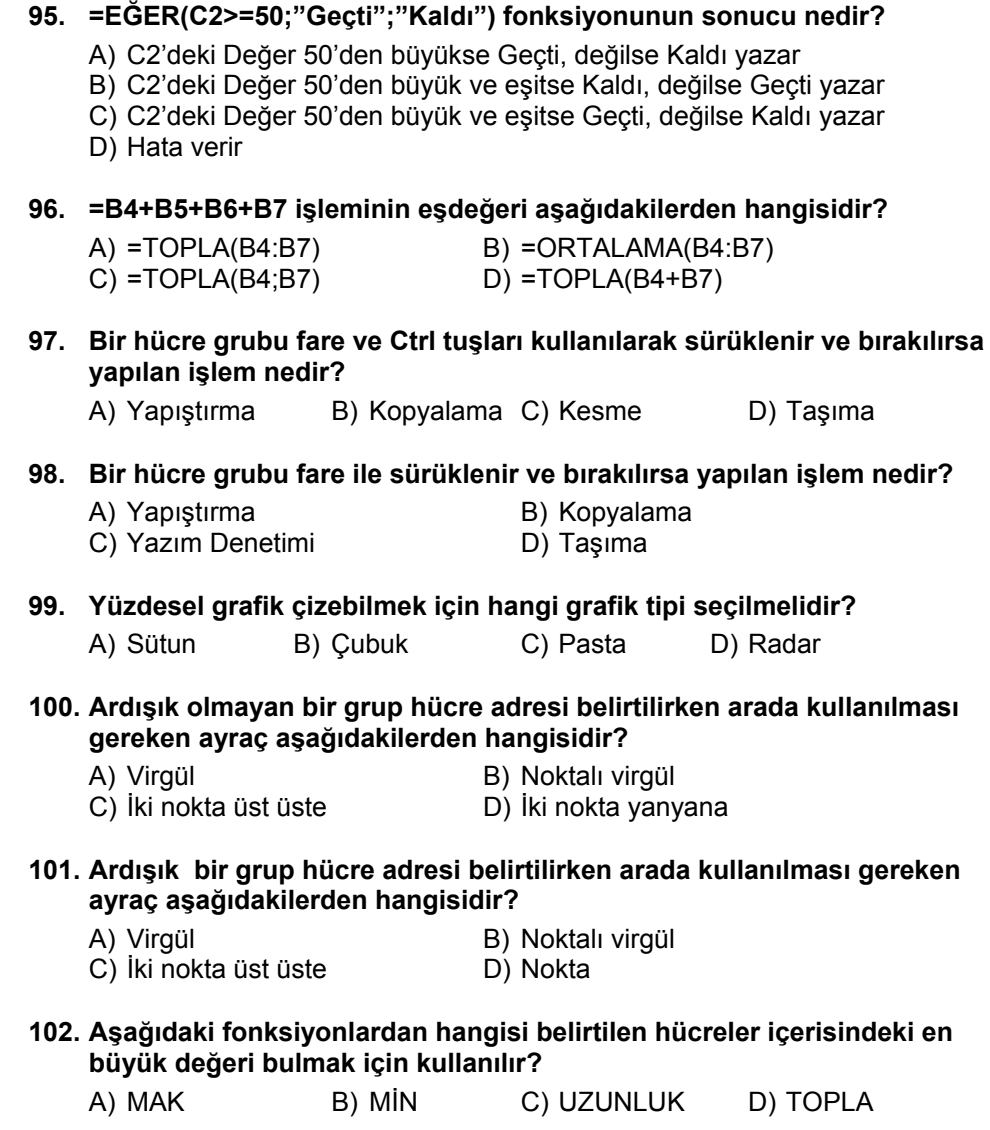

**103. Herhangi bir hücreye =A1 yazılırsa sonuç ne olur?** 

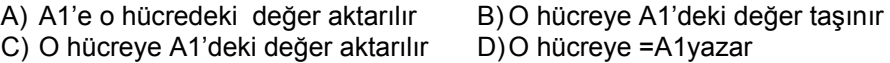

(30)

#### **104. =EĞER(B3>60;"Geçti";"Kaldı") formülüne göre Geçti yazması için B3'deki değerin en az kaç olması gerekir?**

A) 60 B) 59 C) B3 D) 61

#### **105. =ORTALAMA(D13;B21) fonksiyonunun işlevi nedir?**

A) D13 ve B21'deki hücrelerin ortalamasını alır.

- B) B21 ile D13 aralığındaki bütün hücrelerin ortalamasını alır.
- C) D13 ve B21'deki hücreleri toplar.
- D) B21 ile D13 aralığındaki bütün hücrelerin toplamını alır.

#### **106. Tarih formatlı bir hücreye sayısal değer girildiğinde ne olur?**

- A) Hata değeri verir
- B) Hücreye girilen tarihi sayıya çevirir
- C) Sayısal değer olarak kalır.
- D) Hücreye girilen sayının tarih karşılığı yazılır.
- **107. Başlangıç değeri= 4, Artan = 2 olan büyüyen serinin görünümü nedir?**  A) 8, 12, 14, 18 B) 4, 8 ,16, 32 C) 2, 4, 6, 8 D) 4, 6, 8, 10
- **108. =MAK(2;5;94;13) formülünün sonucu nedir?**

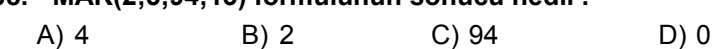

#### **109. Tek bir hücreyi seçmek için ne yapılmalıdır?**

- A) Sütun adı üzerine tıklanmalıdır
- B) Satır numarası üzerinde tıklanmalıdır
- C) Farenin sol tuşuyla bir kere tıklanmalıdır.
- D) Satır numaraları ve sütun adlarının birleşimindeki kutucuğa tıklanmalıdır.

#### **110. Biçim / Hücreler / Yükseklik komut satırının işlevi nedir?**

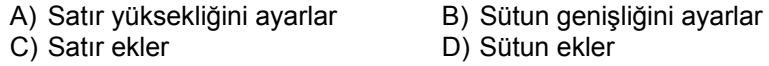

#### **111. İki metni birleştiren formül hangisidir?**

A) =A1&B1 B) =A1;B1 C) =A1+B1 D) =A1:B1

**112. C3 Hücresindeki değerin %18'ini hesaplaya formül aşağıdakilerden hangisidir?** 

A) =C3\*18 B) =C3/100 C) =C3+18/100 D) =C3\*18%

(31)

#### **113. D1 hücresindeki =TOPLA(A1;B1) formülünü aşağıdaki hücrelere uygulamanın yolu nedir?**

- A) Kes-Yapıştır yapılır
- B) Seçip sağ alt köşesindeki kutucuktan tutup çekip bırakılır
- C) Hücrenin ortasından farenin sol tuşuna basılarak çekilir
- D) Sınır çizgisinden farenin sol tuşuna basılarak çekilir.

#### **114. A3 Hücresini sabit hücre olarak tanımlamak için nasıl yazmamız gerekir?**

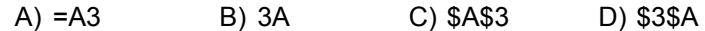

#### **115. Çalışma sayfasını silmek için hangi menü kullanılmalıdır?**

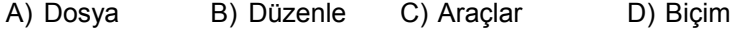

**116. Biçim / Hücreler / Kenarlıklar menüsünden aşağıdakilerden hangisi yapılabilir?** 

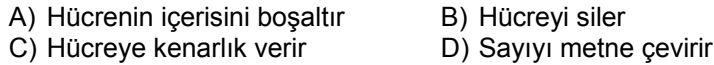

**117. Biçim / Hücreler / Numaralandırma menüsünden aşağıdakilerden hangisi yapılabilir?** 

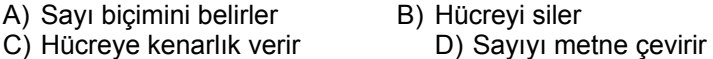

#### **118. Düzenle / Sil / Hücreleri Sola Kaydır menüsünden aşağıdakilerden hangisi yapılabilir?**

- A) Seçili hücreleri siler ve sağındaki hücreler sola kaydırılır
- B) Seçili hücreleri siler ve altındaki hücreler yukarı kaydırılır
- C) Seçili hücreleri siler ve solundaki hücreler sağa kaydırılır
- D) Seçili hücrelerin içi boşaltılır

#### **119. Biçim / Hücreler / Hizalama menüsünün işlevi nedir?**

- A) Hücreleri biçimlendirir
- B) Hücre içindeki bilginin hizalamasını ayarlar
- C) Hücre içindeki sayıyı para birimine çevirir
- D) Hücre içindeki bilgiyi siler

#### **120. Otomatik Süz komutunun işlevi nedir?**

- A) Hücreleri biçimlendirir B) Otomatik metin ekler
	-
- C) Hazır tablo biçimi verir D) Süzme işlemi uygular
- - (32)